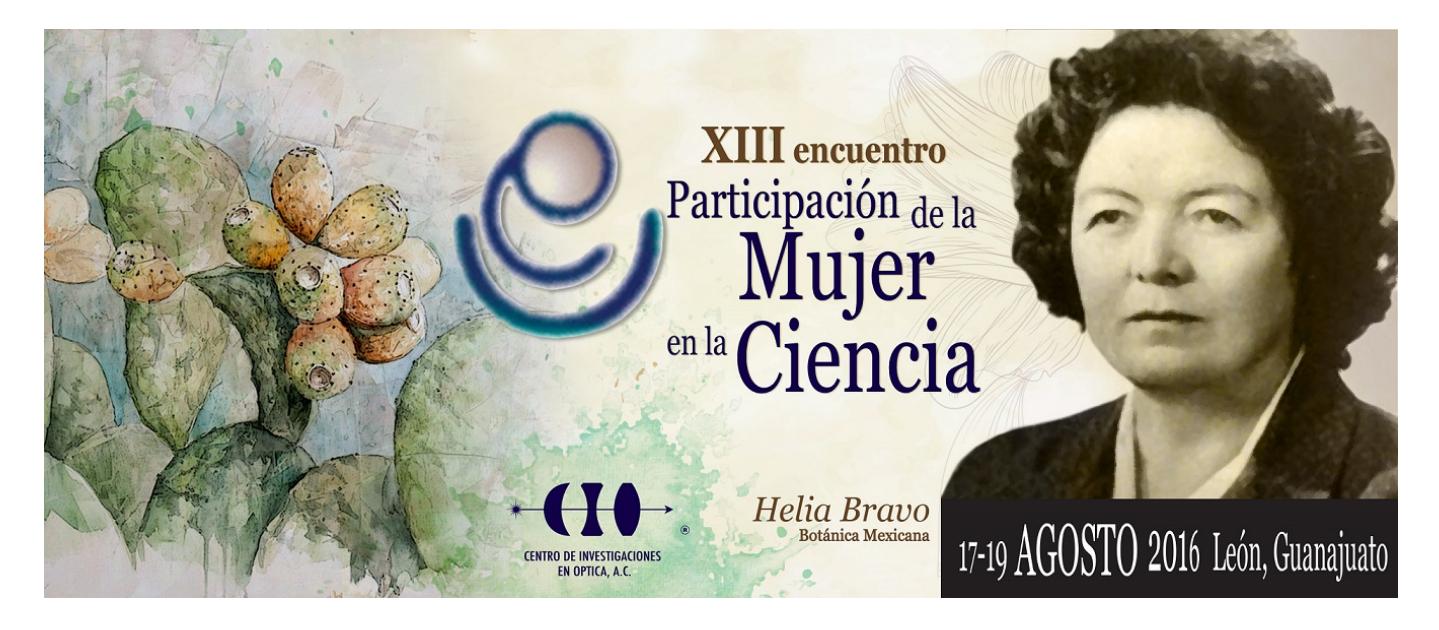

## **ELECTROCARDIÓGRAFO DE 12 DERIVACIONES PORTABLE CON PROCESAMIENTO ANALÓGICO-DIGITAL Y VISUALIZACIÓN EN LA PLATAFORMA LABVIEW**

Adriana Carolina Islas Padilla<sup>1</sup>, Aura Andrea Ruiz Heredia<sup>1</sup>, Héctor García Estrada<sup>1</sup>, María Guadalupe Ramírez Sotelo<sup>1</sup> y Agustin Ignacio Cabrera Llanos<sup>1</sup>

1 Instituto Politécnico Nacional- UPIBI. aicllbuda@yahoo.com

Este trabajo presenta el desarrollo de un electrocardiógrafo de 12 derivaciones portable, implementado con procesamiento analógico-digital, además de una visualización en la plataforma de programación grafica de LabVIEW. En el proceso de elaboración de este trabajo se emplearon dos etapas: la primera de manera analógica y posteriormente en forma digital. En la etapa analógica se obtienen las señales a través de un cable para electrocardiografía tomando el potencial de diez electrodos de succión, estos electrodos son conectados a amplificadores de instrumentación AD620, de estos amplificadores se adquieren nueve derivaciones (tres bipolares y seis precordiales) con un prefiltrado analógico pasa bajas de 120 Hz; las derivaciones adquiridas son sometidas a un primer filtrado usando un filtro analógico rechaza banda a 60 Hz de tercer orden. Después las señales son digitalizadas y son enviadas a un programa desarrollado en LabVIEW usando la tarjeta de adquisición DAQ NI USB-6009; dentro del programa se filtran digitalmente usando la biblioteca "Express" de LabVIEW las señales utilizando filtros de cuarto orden: un pasa altas, un pasa bajas y un rechaza banda. A continuación se realiza una estimación usando el cálculo de las derivaciones aumentadas a partir de la relación delta estrella existente con las derivaciones bipolares obteniendo de esta manera las 12 derivaciones. Finalmente para la visualización se utilizó una interfaz que permite al operador observar únicamente la derivación de su interés en una ventana que contiene una gráfica que se actualiza conforme va llegando la información del procesamiento; para esto se utilizó la herramienta "Tab Control" que permite la incorporación de las gráficas de las diferentes derivaciones en pestañas.